The 11th International workshop on OpenCL and SYCL

## IWOCL & SYCLcon 2023

#### **Implementation Techniques for SPMD Kernels on CPUs**

Joachim Meyer (Saarland University)

Aksel Alpay, Holger Fröning, Vincent Heuveline (Heidelberg University) Sebastian Hack (Saarland University)

University of Cambridge, UK April 18-20, 2023

#### iwocl.org

• Recap: what are SPMD kernels?

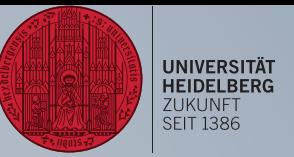

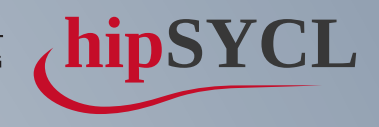

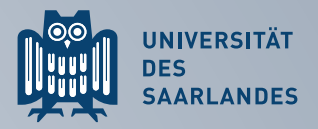

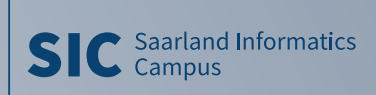

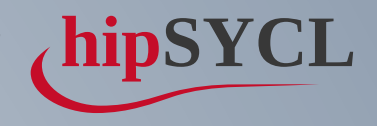

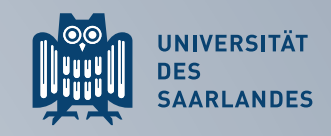

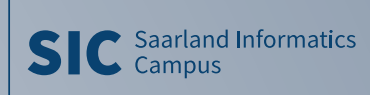

- Recap: what are SPMD kernels?
- 4 approaches to implementing SPMD kernels on CPUs:

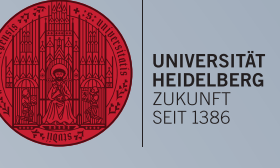

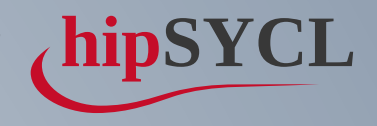

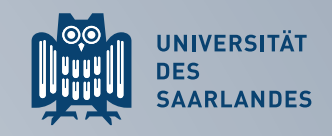

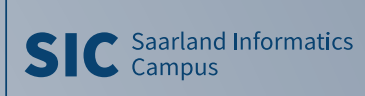

- Recap: what are SPMD kernels?
- 4 approaches to implementing SPMD kernels on CPUs:
	- library-only:
		- o 1 thread : 1 work-item
		- 1 fiber : 1 work-item

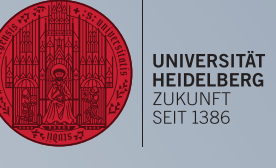

- Recap: what are SPMD kernels?
- 4 approaches to implementing SPMD kernels on CPUs:
	- library-only:
		- o 1 thread : 1 work-item
		- 1 fiber : 1 work-item
	- **Exampler supported:** 
		- $\circ$  deep loop fission (DLF)
		- $\circ$  continuation-based synchronization (CBS)

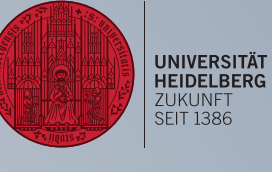

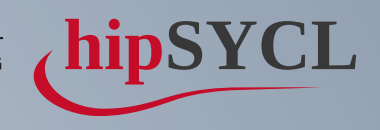

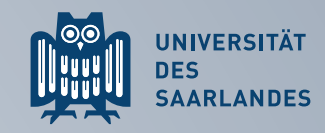

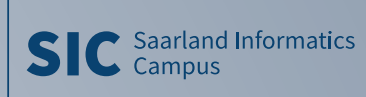

- Recap: what are SPMD kernels?
- 4 approaches to implementing SPMD kernels on CPUs:
	- library-only:
		- 1 thread : 1 work-item
		- 1 fiber : 1 work-item
	- **Exampler supported:** 
		- $\circ$  deep loop fission (DLF)
		- $\circ$  continuation-based synchronization (CBS)
- Semantic flaw in DLF

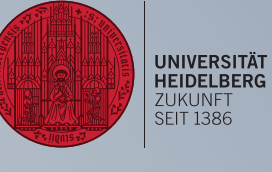

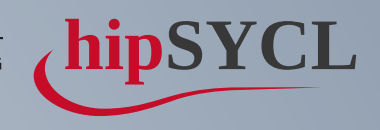

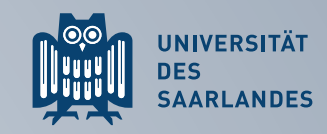

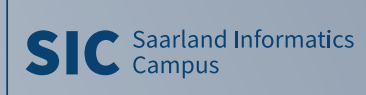

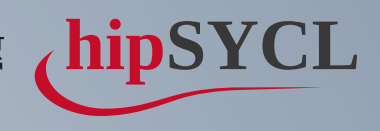

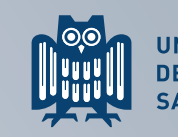

UNIVERSITÄT<br>DES<br>SAARLANDES

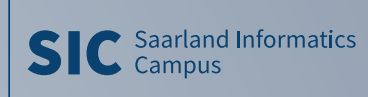

- Recap: what are SPMD kernels?
- 4 approaches to implementing SPMD kernels on CPUs:
	- library-only:
		- 1 thread : 1 work-item
		- 1 fiber : 1 work-item
	- **Exampler supported:** 
		- $\circ$  deep loop fission (DLF)
		- $\circ$  continuation-based synchronization (CBS)
- Semantic flaw in DLF
- An important optimization: propagating contiguity

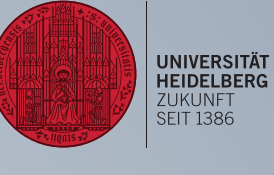

- Recap: what are SPMD kernels?
- 4 approaches to implementing SPMD kernels on CPUs:
	- library-only:
		- 1 thread : 1 work-item
		- 1 fiber : 1 work-item
	- **Exampler supported:** 
		- $\circ$  deep loop fission (DLF)
		- $\circ$  continuation-based synchronization (CBS)
- Semantic flaw in DLF
- An important optimization: propagating contiguity
- Performance results: library-only <  $DLF \approx CBS$

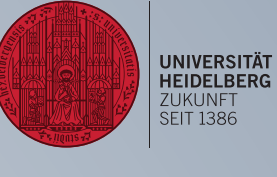

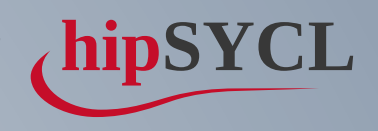

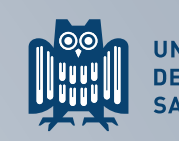

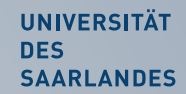

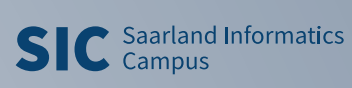

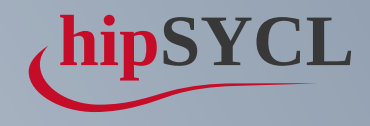

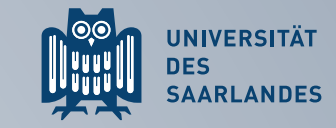

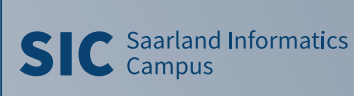

## SINGLE-PROGRAM MULTIPLE-DATA KE

```
cgh.parallel_for(sycl::nd_range<1>{global_size, group_size},
       const auto lid = item.get_local_id(\theta);
       scratch[Lid] = acc[item.get_global_id()];for(size_t i = group_size / 2; i > 0; i /= 2) {
         item.barrier();
         if(lid < i) scratch[lid] += scratch[lid + i];
       }
       if(lid == 0) acc[item.get_global_id()] = scratch[lid];
 1
 2 [=](sycl::nd
_
item<1> item) noexcept {
 3
 4
 5
 6
 7
 8
 9
10
11 });
```
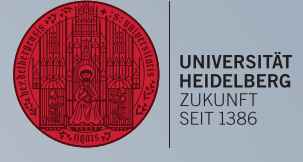

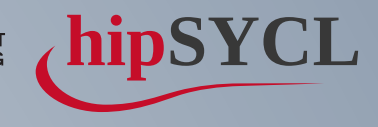

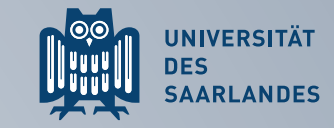

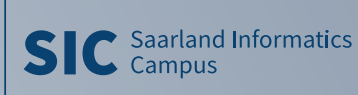

- 
- 

# SINGLE-PROGRAM MULTIPLE-DATA KERNEL

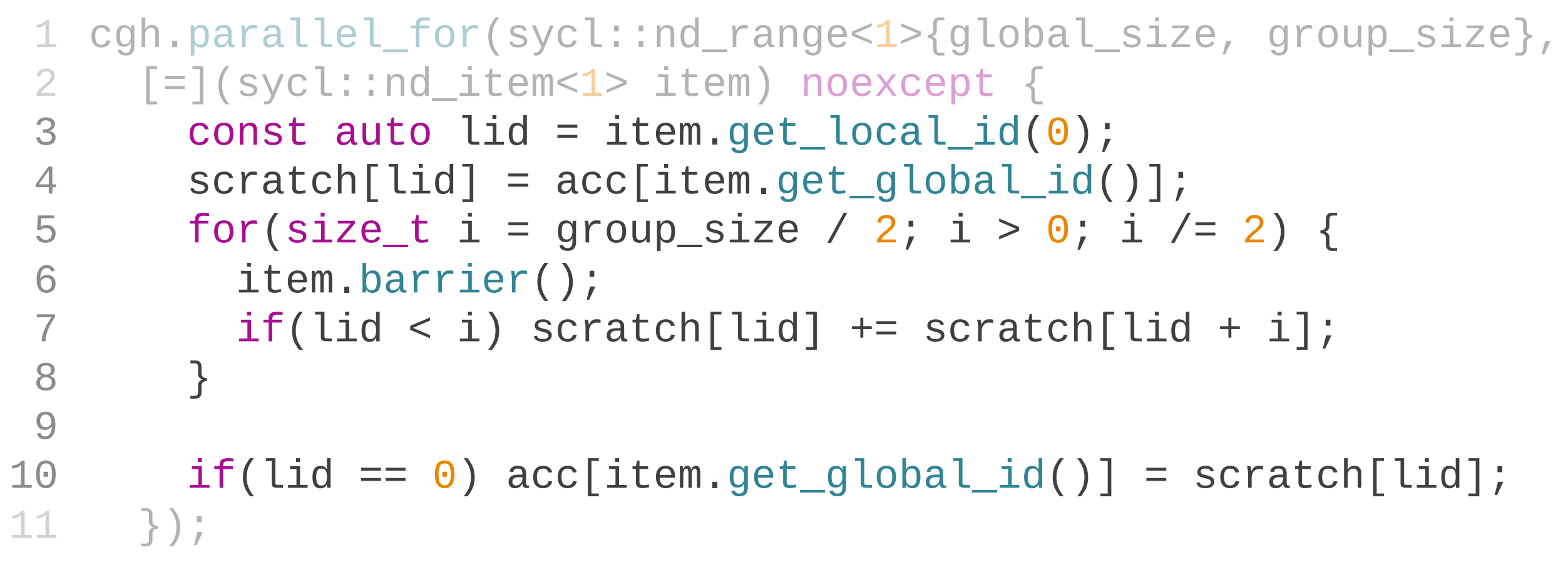

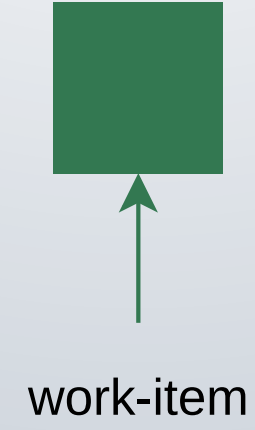

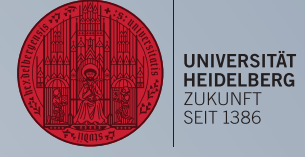

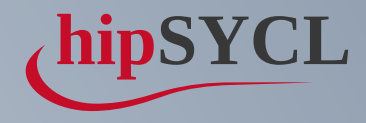

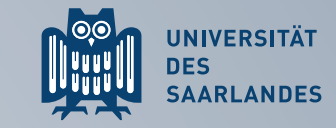

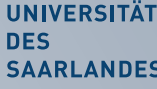

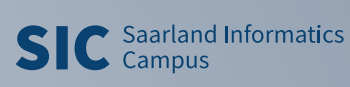

# SINGLE-PROGRAM MULTIPLE-DATA KERNEL

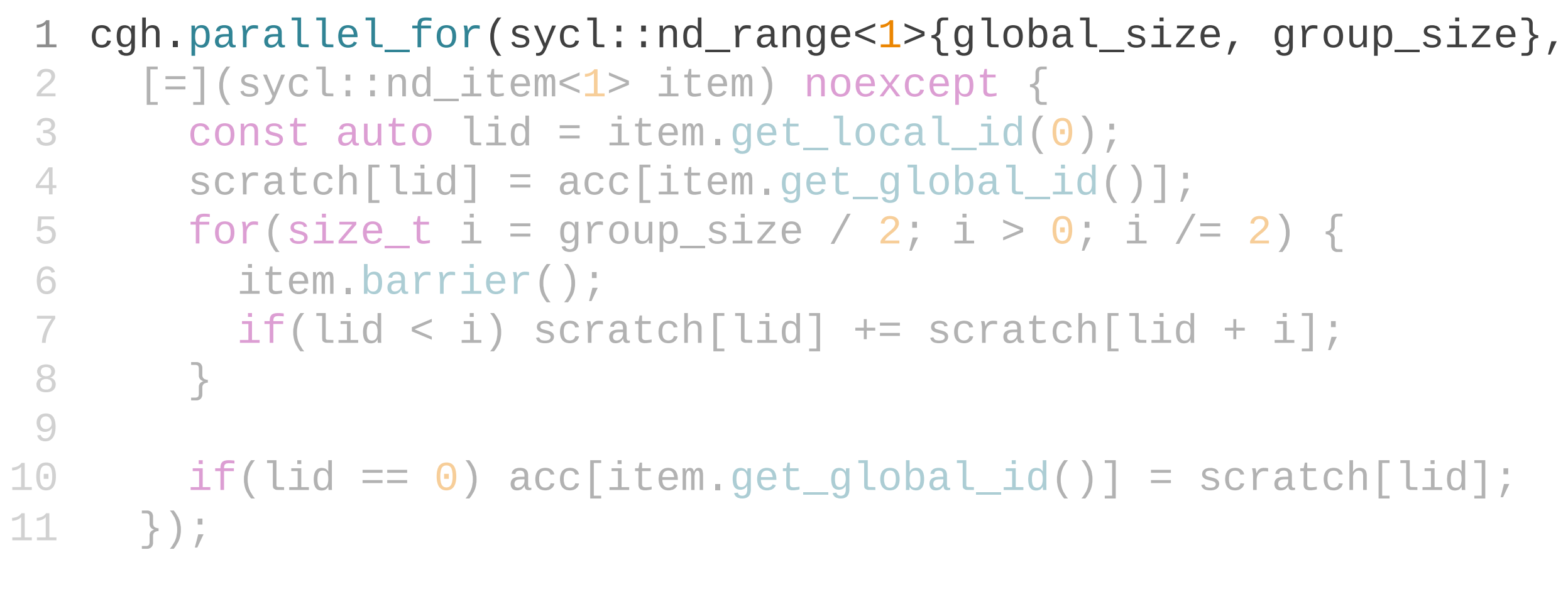

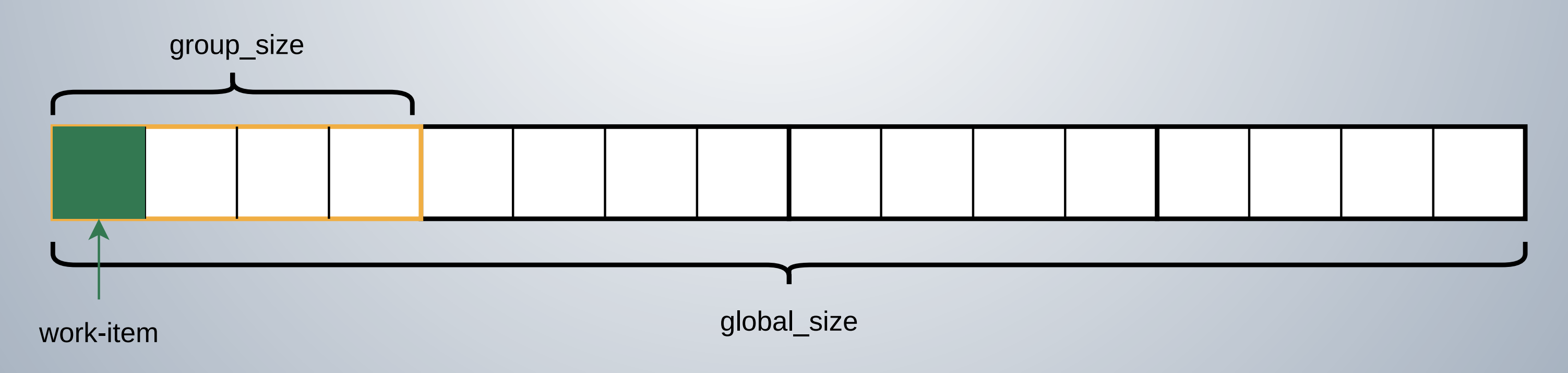

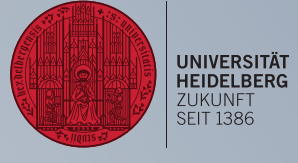

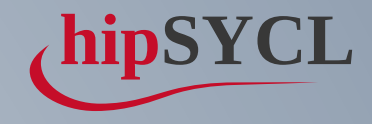

**SIC** Saarland Informatics

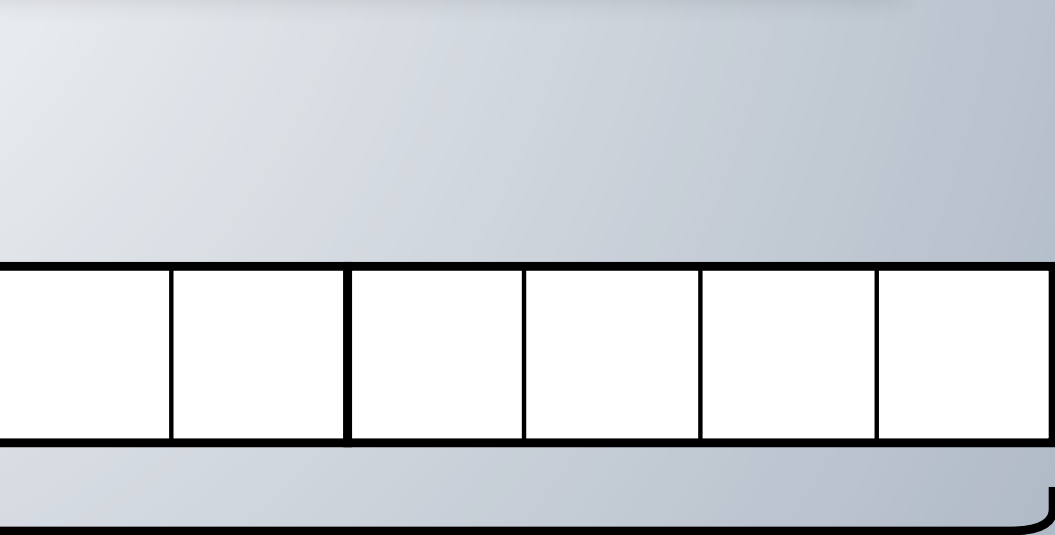

# THE BIG BLOCKER ON CPUS

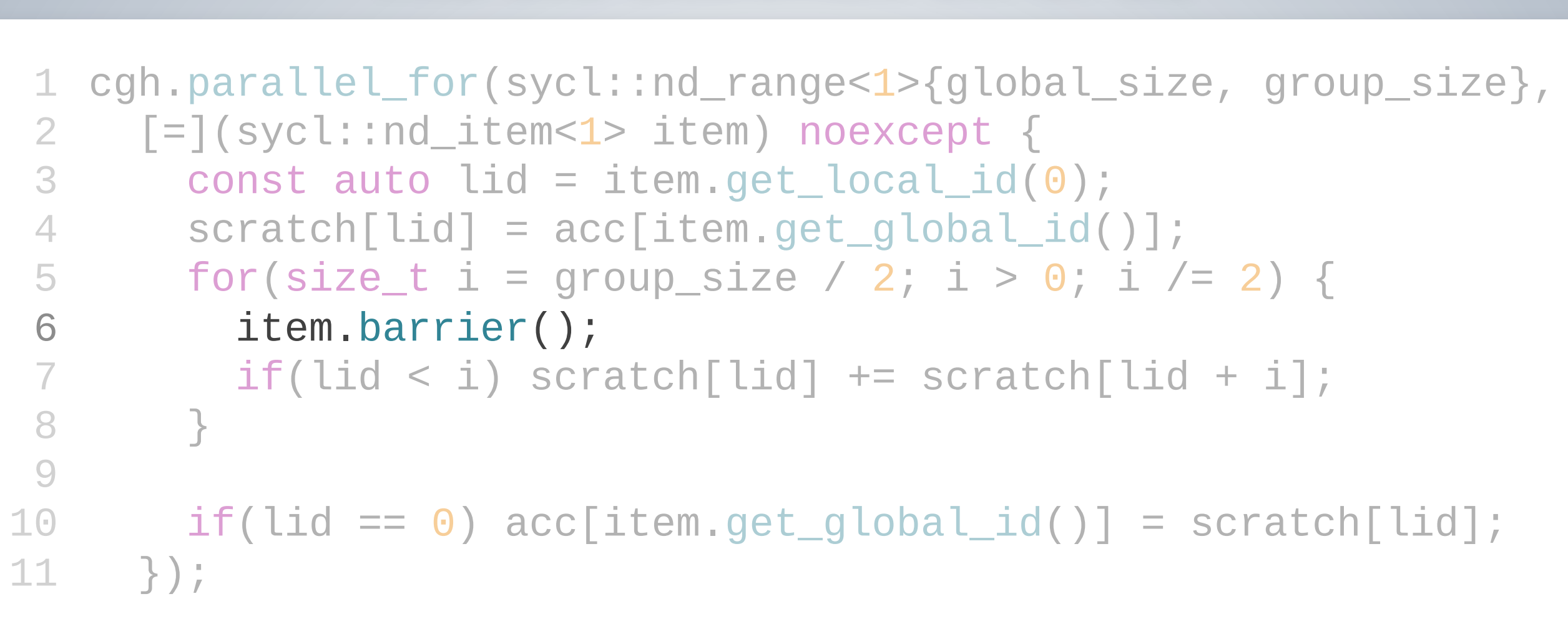

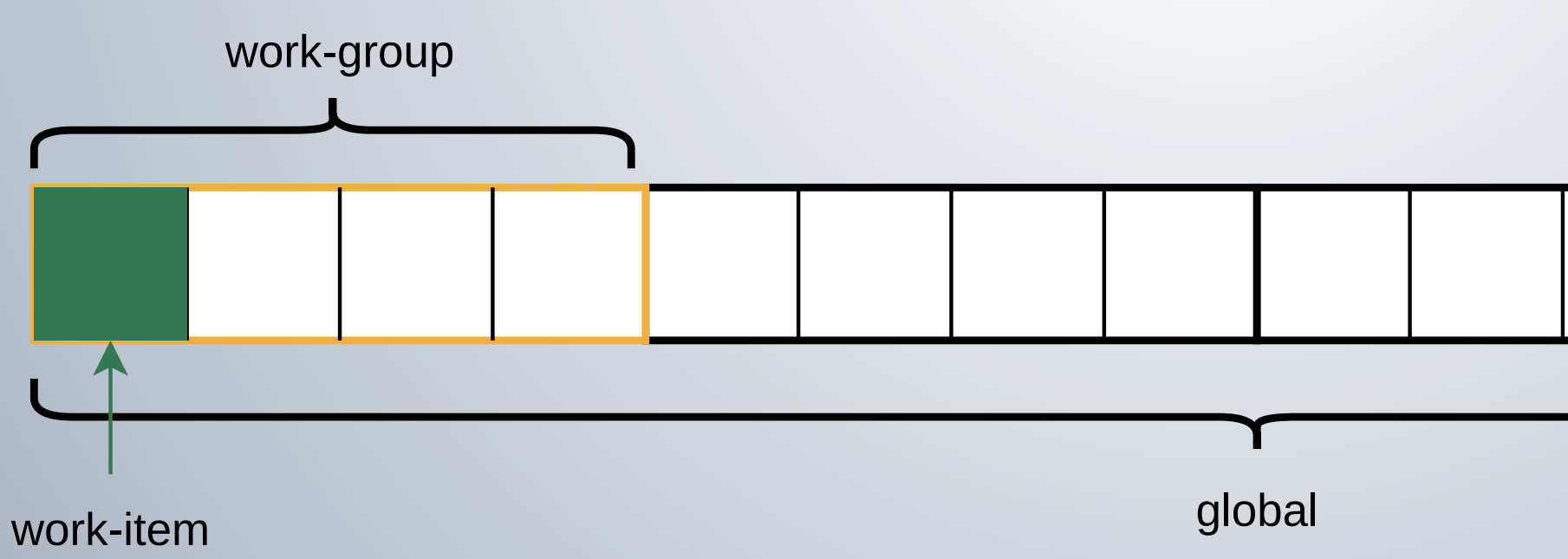

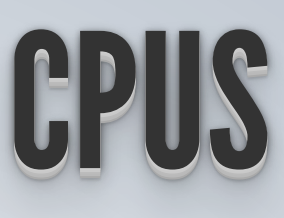

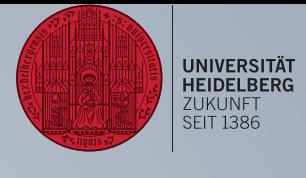

**DES** UNIVERSITÄT

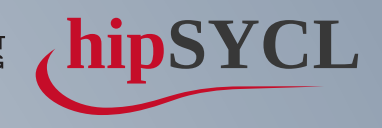

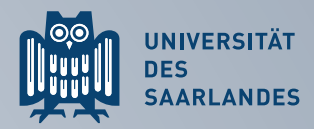

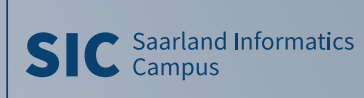

# THIS IS "SIMPLE" ON GPUS

- Execution of many (mostly) independent threads ➞ Forward-Progress guarantees
- Hardware support for work-group barriers

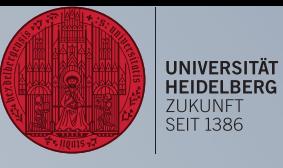

### HOW TO MAP THIS TO CPUS?

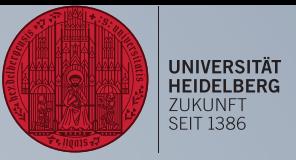

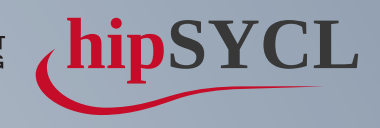

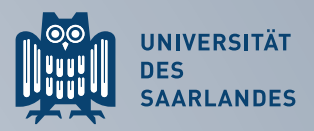

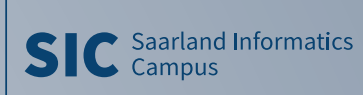

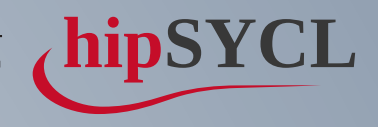

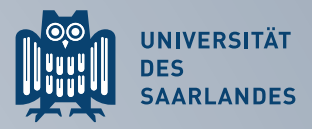

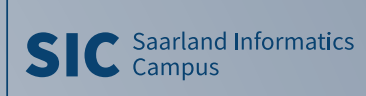

#### CONCURRENCY!

- 1 work-item : 1 thread
	- E.g. OpenMP parallel for + #pragma omp barrier
		- Many threads  $\rightarrow$  scheduling overhead
		- ⚡No vectorization across work-items

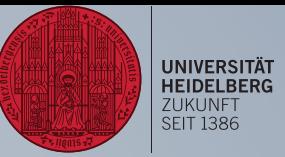

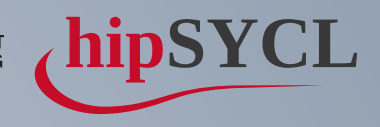

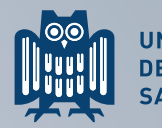

UNIVERSITÄT<br>DES<br>SAARLANDES

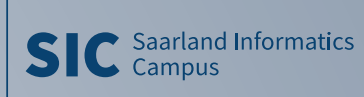

## CONCURRENCY!

- 1 work-item : 1 thread
	- **E.g. OpenMP parallel for**  $+$  **#pragma omp barrier**
	- Many threads  $\rightarrow$  scheduling overhead
	- ⚡No vectorization across work-items
- 1 work-item : 1 fiber
	- Lightweight threads + synchronization
	- Can optimize barrier-free kernels!
	- ⚡Context-switch overhead
	- ⚡Limited vectorization across work-items

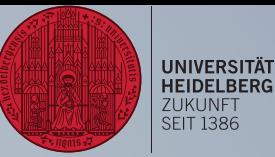

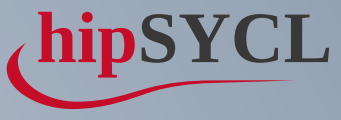

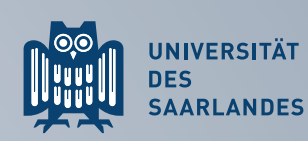

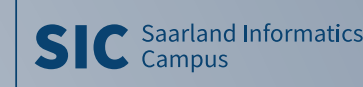

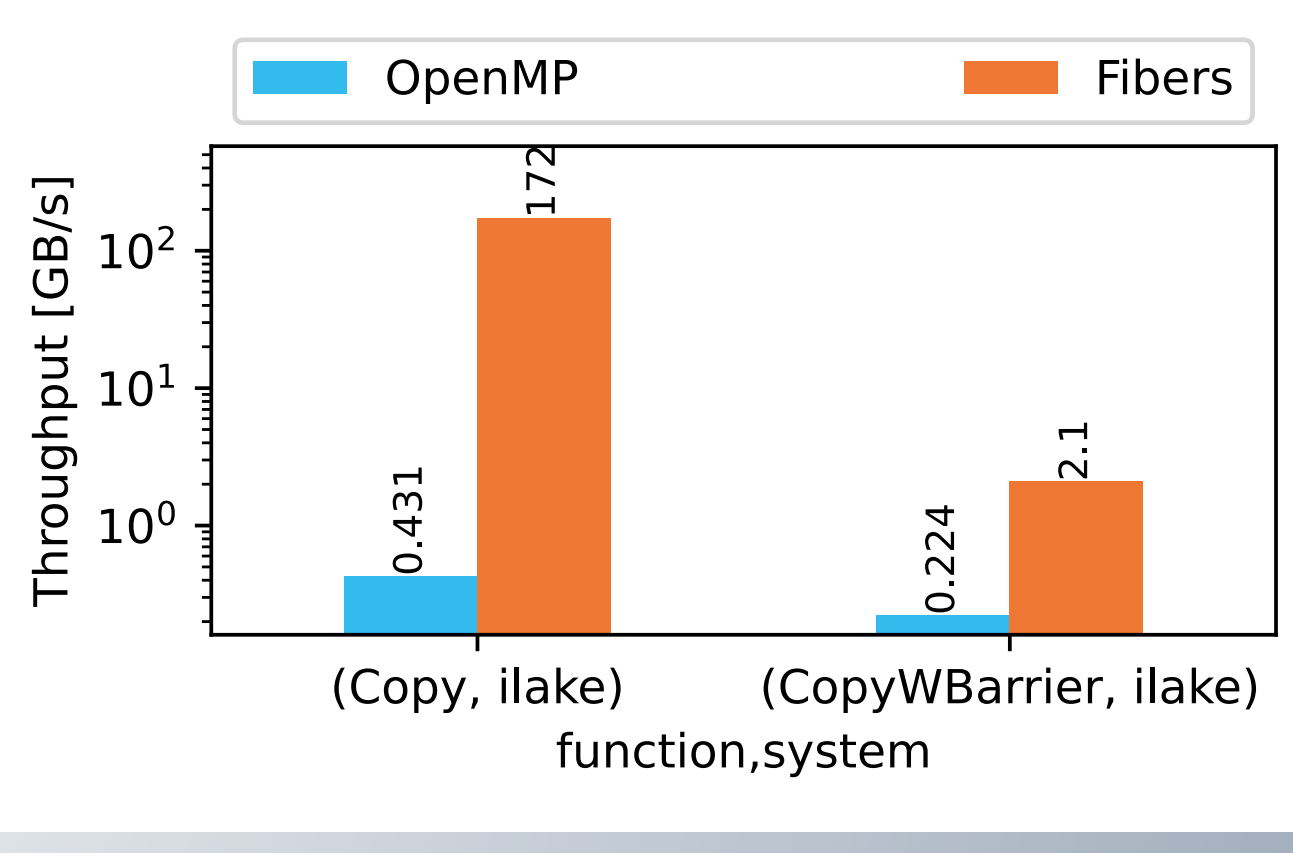

## CONCURRENCY!

- 1 work-item : 1 thread
	- **E.g. OpenMP parallel for**  $+$  **#pragma omp barrier**
	- Many threads  $\rightarrow$  scheduling overhead
	- ⚡No vectorization across work-items
- 1 work-item : 1 fiber
	- **Example 1** Lightweight threads + synchronization
	- Can optimize barrier-free kernels!
	- ⚡Context-switch overhead
	- ⚡Limited vectorization across work-items

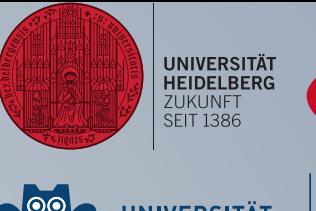

github.com/UoB-HPC/BabelStream

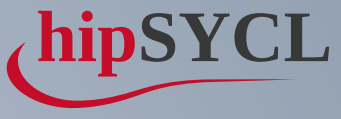

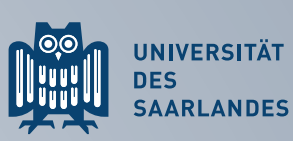

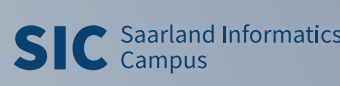

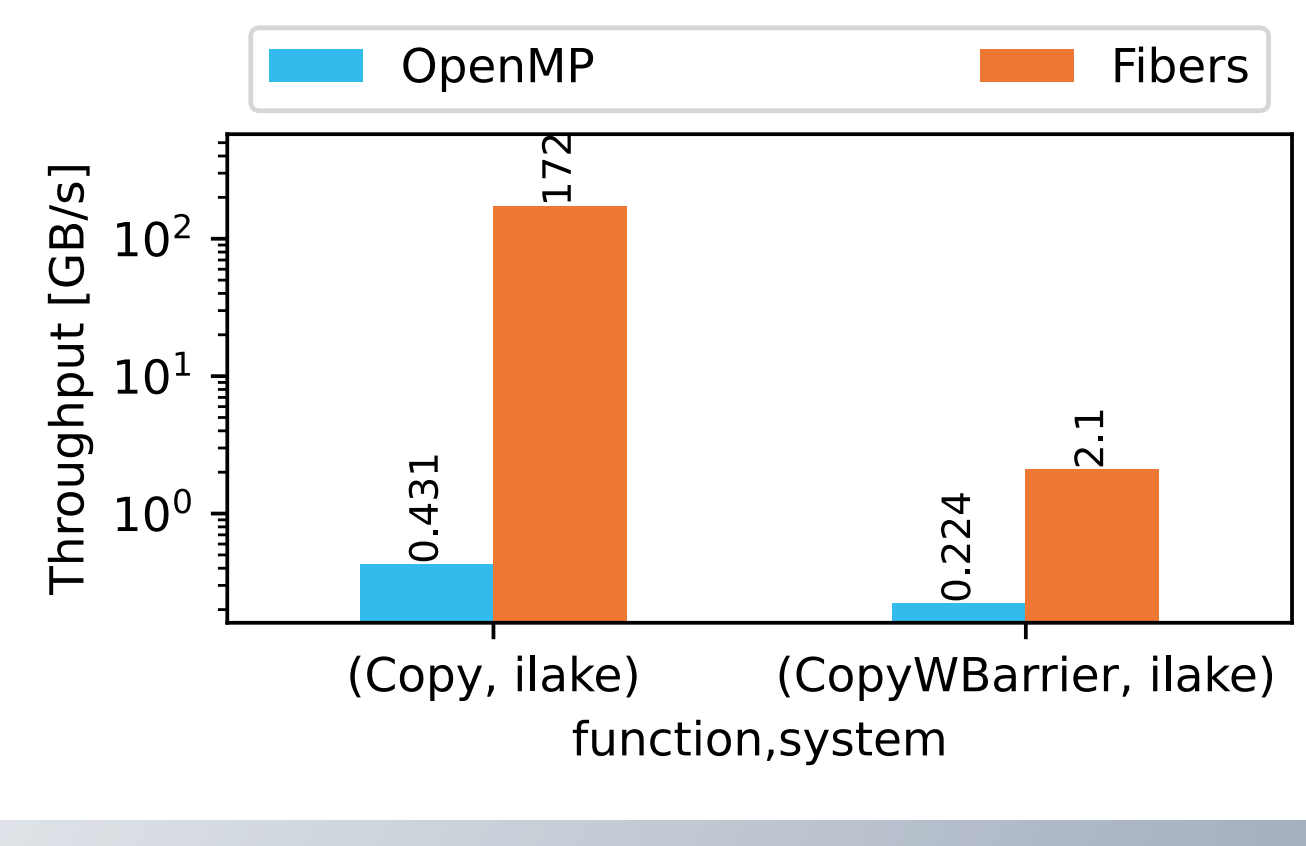

# CONCURRENCY!

- 1 work-item : 1 thread
	- **E.g. OpenMP parallel for**  $+$  **#pragma omp barrier**
	- Many threads  $\rightarrow$  scheduling overhead
	- ⚡No vectorization across work-items
- 1 work-item : 1 fiber
	- Lightweight threads + synchronization
	- Can optimize barrier-free kernels!
	- ⚡Context-switch overhead
	- ⚡Limited vectorization across work-items

github.com/UoB-HPC/BabelStream

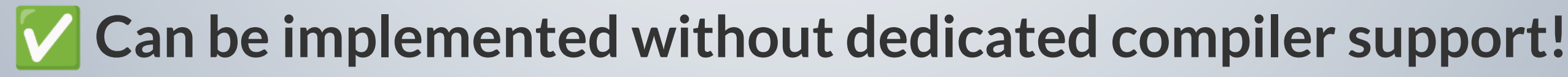

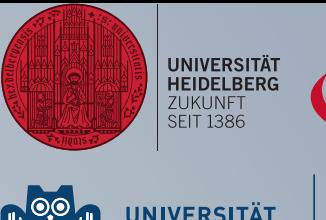

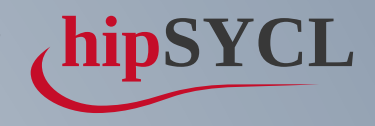

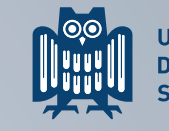

UNIVERSITÄT<br>DES<br>SAARLANDES

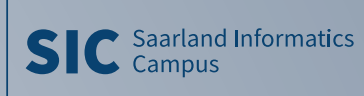

## WANT PERFORMANCE? USE THE COMPI

- Threading on the **work-group level**
- Loop over work-items in a single thread
- Compiler extension to **split kernel** at barriers

✅Vectorization across work-items possible Improves performance over library-only by up to **several orders of magnitude**

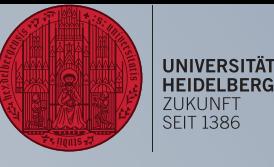

```
#pragma omp parallel for
for(group : groups)
   #pragma omp simd
   for(item : itemsInGroup)
     kernel_before_barrier(nd_item{group, item})
   // implicit synchronization
   #pragma omp simd
   for(item : itemsInGroup)
     kernel_after_barrier(nd_item{group, item})
```
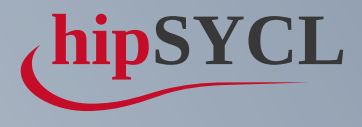

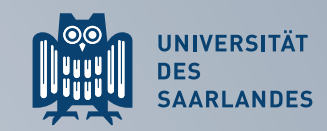

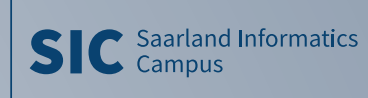

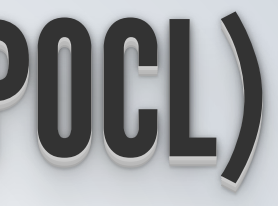

```
const auto lid = item.get_local_id(\theta);
     scratch[lid] = acc[item.get_global_id()]; // A
     item.barrier();
     for(size_t i = group_size / 2; i > \theta; i /= 2) {
       if(lid < i) scratch[lid] += scratch[lid + i]; // B
       item.barrier();
     }
     if(\text{lid} == 0) acc[item.get_global_id()] = scratch[lid]; // C
 1 [=](sycl::nd_item<1> item) {
 2
 3
 4
 5
 6
 7
 8
 9
10
11 }
```
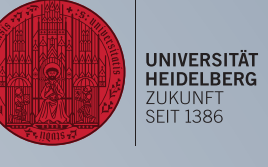

```
1 for(lid : items[0:])
 // barrier
3
 4 for(i = group_size / 2; i > 0; i /= 2)
    for(lid : items[1:])
    // barrier
 9 for(lid : items[0:])
   // A5 // B (lid = 0)6
 7 // B
 8
10 // C
```
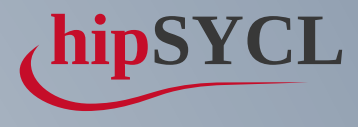

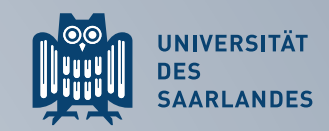

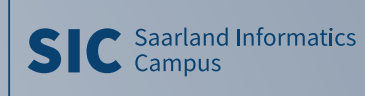

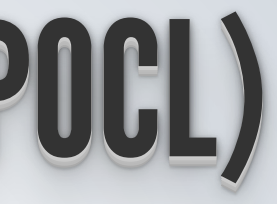

```
const auto lid = item.get_local_id(\theta);
     scratch[lid] = acc[item.get_global_id()]; // A
     item.barrier();
 1 [=](sycl::nd_item<1> item) {
 2
 3
 4
 5 for(size_t i = group_size / 2; i > 0; i /= 2) {
 6 if(lid < i) scratch[lid] += scratch[lid + i]; // B
 7 item.barrier();
 8 }
9
10 if(lid == \theta) acc[item.get_global_id()] = scratch[lid]; // C
11 }
```
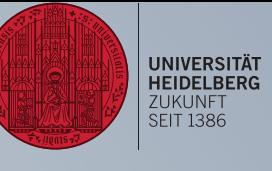

```
1 for(lid : items[0:])
  // A// barrier
3
 2
 4 for(i = group_size / 2; i > 0; i /= 2)
 5 // B (lid = 0)6 for( lid : items[1:]7 // B
 8 // barrier
 9 for(lid : items[0:])
10 // C
```
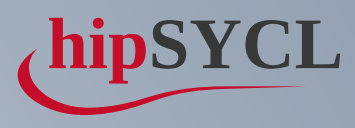

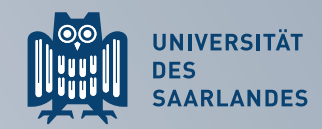

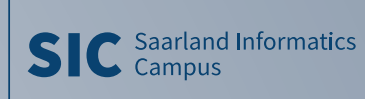

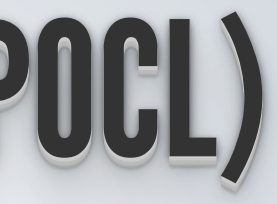

```
const auto lid = item.get_local_id(\theta);
     scratch[lid] = acc[item.get_global_id()]; // A
     item.barrier();
 1 [=](sycl::nd_item<1> item) {
 2
 3
 4
 5 for(size_t i = group_size / 2; i > 0; i /= 2) {
 6 if(lid < i) scratch[lid] += scratch[lid + i]; // B
 7 item.barrier();
 8 }
9
10 if(lid == \theta) acc[item.get_global_id()] = scratch[lid]; // C
11 }
```
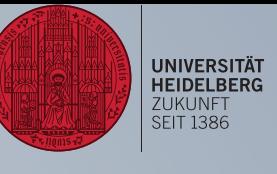

```
9 for(lid : items[0:])
   // C
1 for(lid : items[0:])
 2 // A
 3 // barrier
 4 for(i = group_size / 2; i > 0; i /= 2)
 5 // B (lid = 0)6 for( lid : items[1:]7 // B
 8 // barrier
10
```
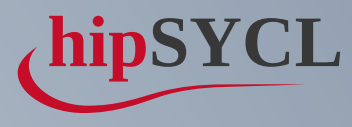

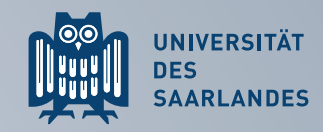

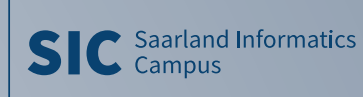

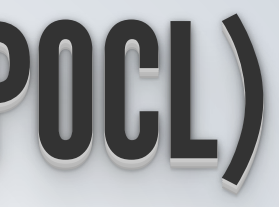

```
const auto lid = item.get_local_id(\theta);
     scratch[lid] = acc[item.get_global_id()]; // A
     item.barrier();
 1 [=](sycl::nd_item<1> item) {
 2
 3
 4
 5 for(size_t i = group_size / 2; i > \theta; i /= 2) {
 6 if(lid < i) scratch[lid] += scratch[lid + i]; // B
 7 item.barrier();
 8 }
 9
10 if(lid == \theta) acc[item.get_global_id()] = scratch[lid]; // C
11 }
```
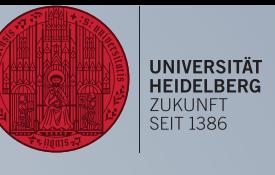

```
4 for(i = group_size / 2; i > 0; i /= 2)
    // B (lid = 0)1 for(lid : items[0:])
 2 // A
 3 // barrier
 5
 6 for( lid : items[1:]7 // B
 8 // barrier
9 for(lid : items[0:])
10 // C
```
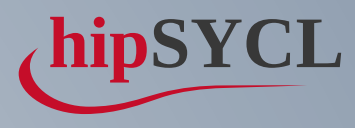

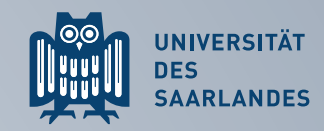

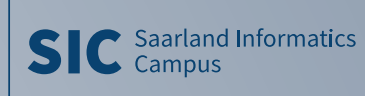

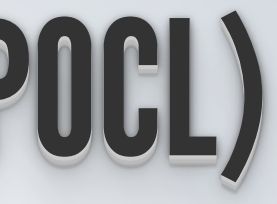

```
const auto lid = item.get_local_id(\theta);
     scratch[lid] = acc[item.get_global_id()]; // A
     item.barrier();
 1 [=](sycl::nd_item<1> item) {
 2
 3
 4
 5 for(size_t i = group_size / 2; i > \theta; i /= 2) {
 6 if(lid < i) scratch[lid] += scratch[lid + i]; // B
 7 item.barrier();
 8 }
9
10 if(lid == \theta) acc[item.get_global_id()] = scratch[lid]; // C
11 }
```
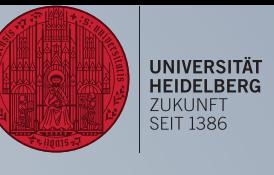

```
4 for(i = group_size / 2; i > 0; i /= 2)
    for(lid : items[1:])
   //B// barrier
 1 for(lid : items[0:])
 2 // A
 3 // barrier
 5 // B (lid = 0)6
 7
 8
9 for(lid : items[0:])
10 // C
```
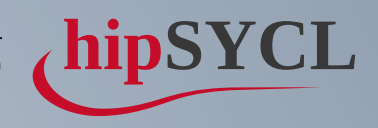

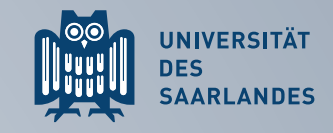

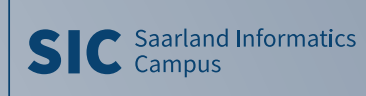

# DEEP LOOP FISSION — SEMANTIC PROBLEM

```
const auto lid = item.get_local_id(\theta);
     for(size_t i = 0; i < 2 + lid; i++) {
       // only call the barrier if all work-items still run the loop.
       if(i < 2) item.barrier();
     }
 1 [=](sycl::nd_item<1> item) noexcept {
 2
 3
 4 scratch[lid] = acc[item.get_global_id()]; // A
 5 item.barrier();
 6
 7
 8 scratch[lid] += i; // B
 9
10
11
12 acc[item.get global_id()]=scrratch[lid]; // C13 }
```
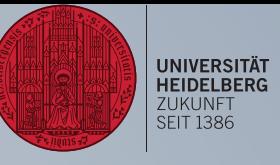

```
1 for(lid : items[0:])
 // barrier
3
 4 for(i : [0,1])
    for(lid : items[1:])
     if(i < 2)// barrier
10 for(lid : items[0:])
 2 // A
5 // B (lid = 0)6
 7 // B
 8
 \overline{Q}11 // C
```
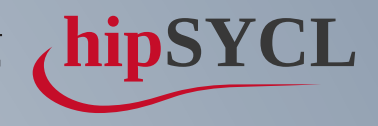

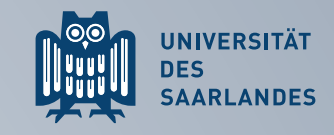

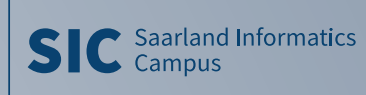

# DEEP LOOP FISSION — SEMANTIC PROBLEM

```
for(size_t i = 0; i < 2 + lid; i++) {
       // only call the barrier if all work-items still run the loop.
       if(i < 2) item.barrier();
     }
 1 [=](sycl::nd_item<1> item) noexcept {
 2 const auto lid = item.get_local_id(\theta);
 3
 4 scratch[lid] = acc[item.get_global_id()]; // A
 5 item.barrier();
 6
 7
 8 scratch[lid] += i; // B
 9
10
11
12 acc[item.get global_id()]=scrratch[lid]; // C13 }
```
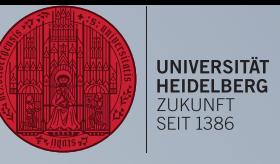

```
4 for(i : [0,1])
    for(lid : items[1:])
    if(i < 2)// barrier
1 for(lid : items[0:])
 2 // A
 3 // barrier
 5 // B (lid = 0)6
 7 // B
 8
 9
10 for(lid : items[0:])
11 // C
```

```
[=](sycl::nd_item<1> item) noexcept { // 0
1
     scratch[lid] = acc[item.get_global_id()]; // A
     item.barrier(); // 1
     for(size_t i = 0; i < 2 + lid; i++) {
       scratch[lid] += i; // B// only call the barrier if all work-items still run the loop.
       if(i < 2) item.barrier(); // 2}
     acc[item.get_global_id()] = scratch[lid]; // C
} // -1
13
 2 const auto lid = item.get_local_id(\theta);
3
 4
 5
 6
7
 8
 9
10
11
12
```
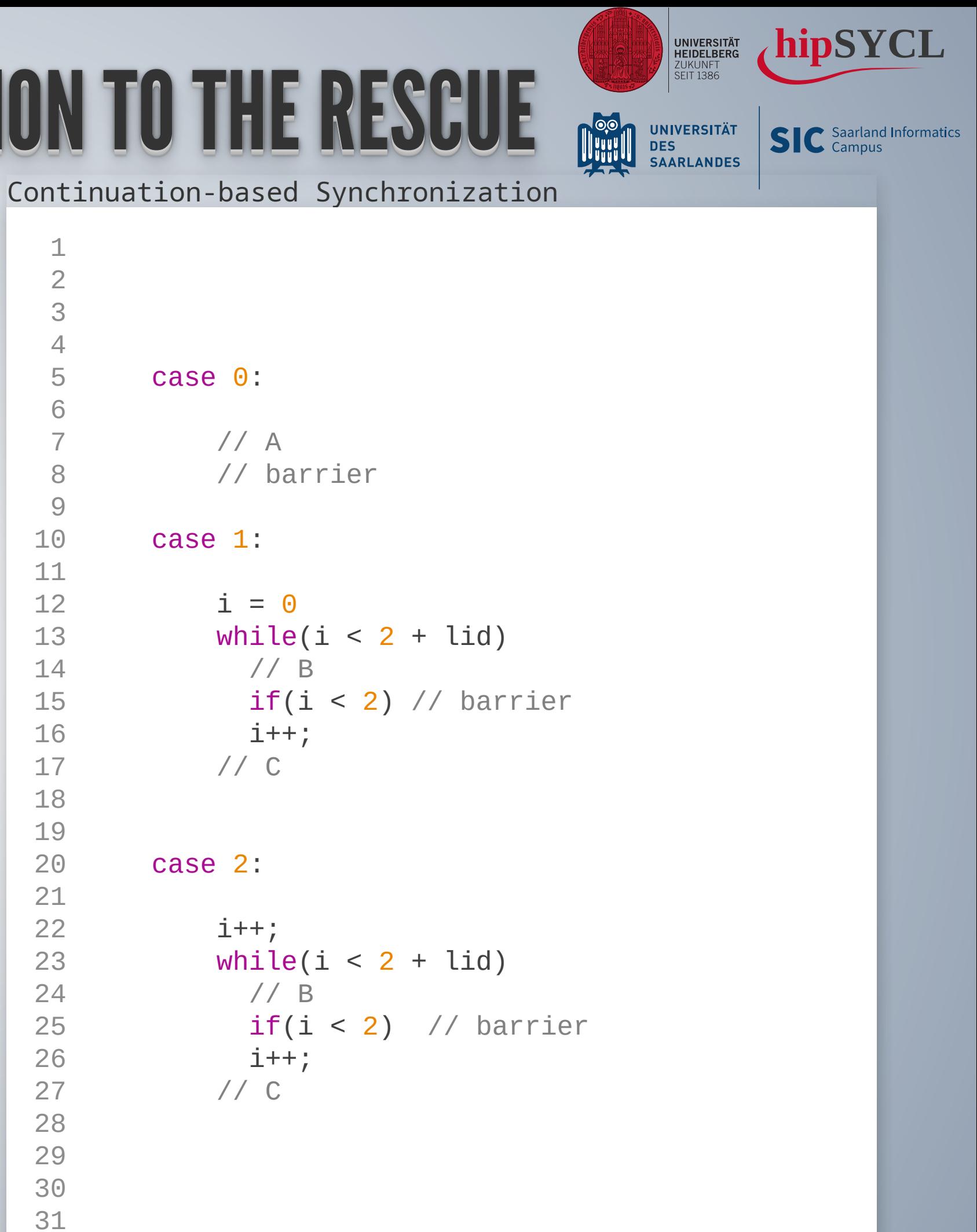

**hipSYCL**

```
[=](sycl::nd_item<1> item) noexcept { // 0
     const auto lid = item.get local id(\theta);
     scratch[lid] = acc[item.get_global_id()]; // Aitem.barrier(); // 1
1
 2
 3
 4
5
6
7 for(size_t i = 0; i < 2 + lid; i++) {
8 scratch[lid] += i; // B
9 // only call the barrier if all work-items still run the loop.
10 if(i < 2) item.barrier(); // 2<br>11 }
   11 }
12 acc[item.get_global_id()] = scratch[lid]; // C
13 } // -1
```
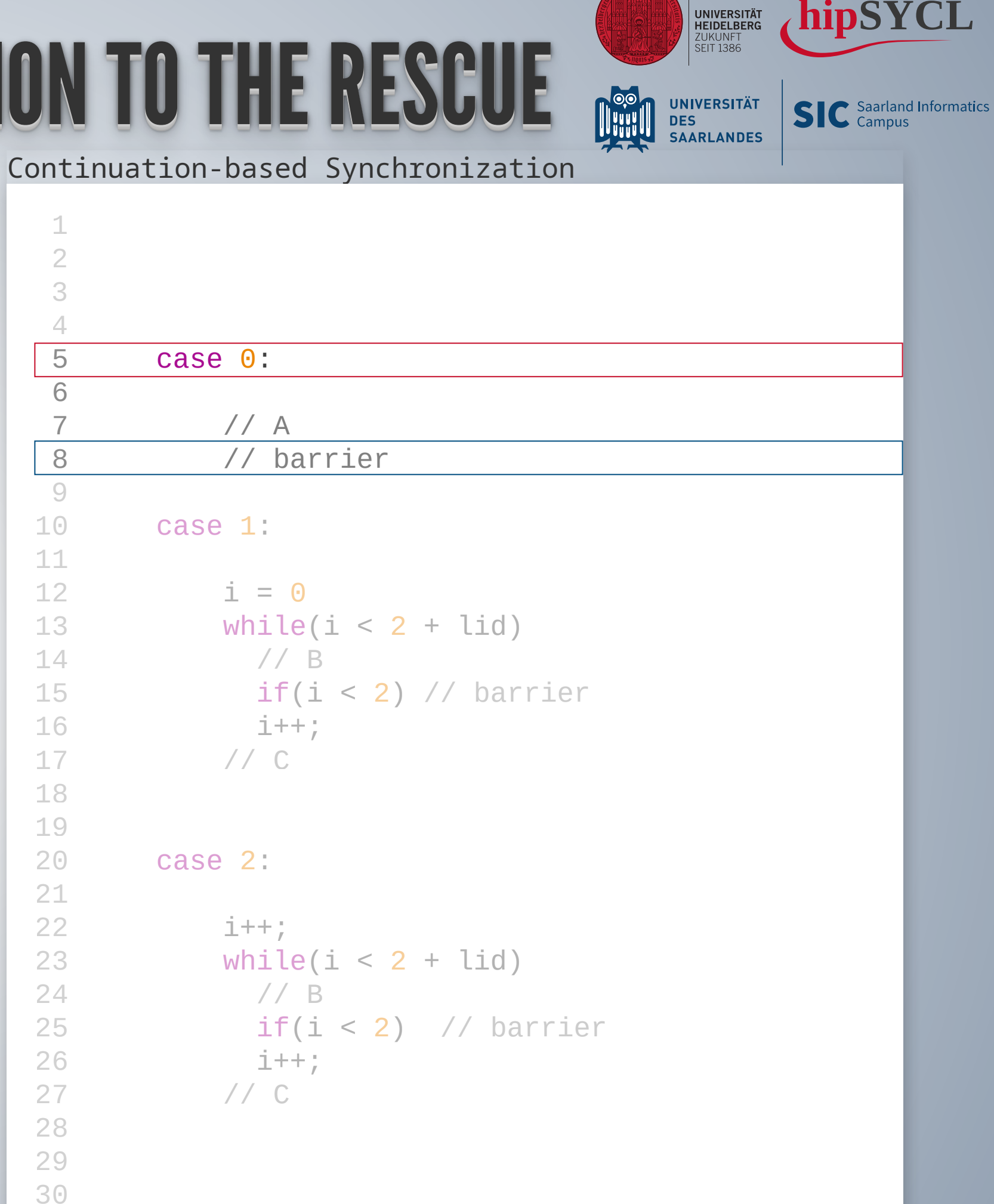

#### CONTINUATION-BASED SYNCHRONIZATION TO THE RESCUE

# CONTINUATION-BASED SYNCHRONIZATION

```
item.barrier(); // 1
     for(size_t i = 0; i < 2 + lid; i++) {
       scratch[lid] += i; // B// only call the barrier if all work-items still run the loop.
       if(i < 2) item.barrier(); // 2
     }
     acc[item.get_global_id()] = scratch[lid]; // C
} // -1
13
 1 [-](sycl::nd\_item<1>item) noexcept { // 0}2 const auto lid = item.get_local_id(0);
 3
 4 scratch[lid] = acc[item.get_global_id()]; // A
 5
 6
 7
 8
 9
10
\overline{11}12
```
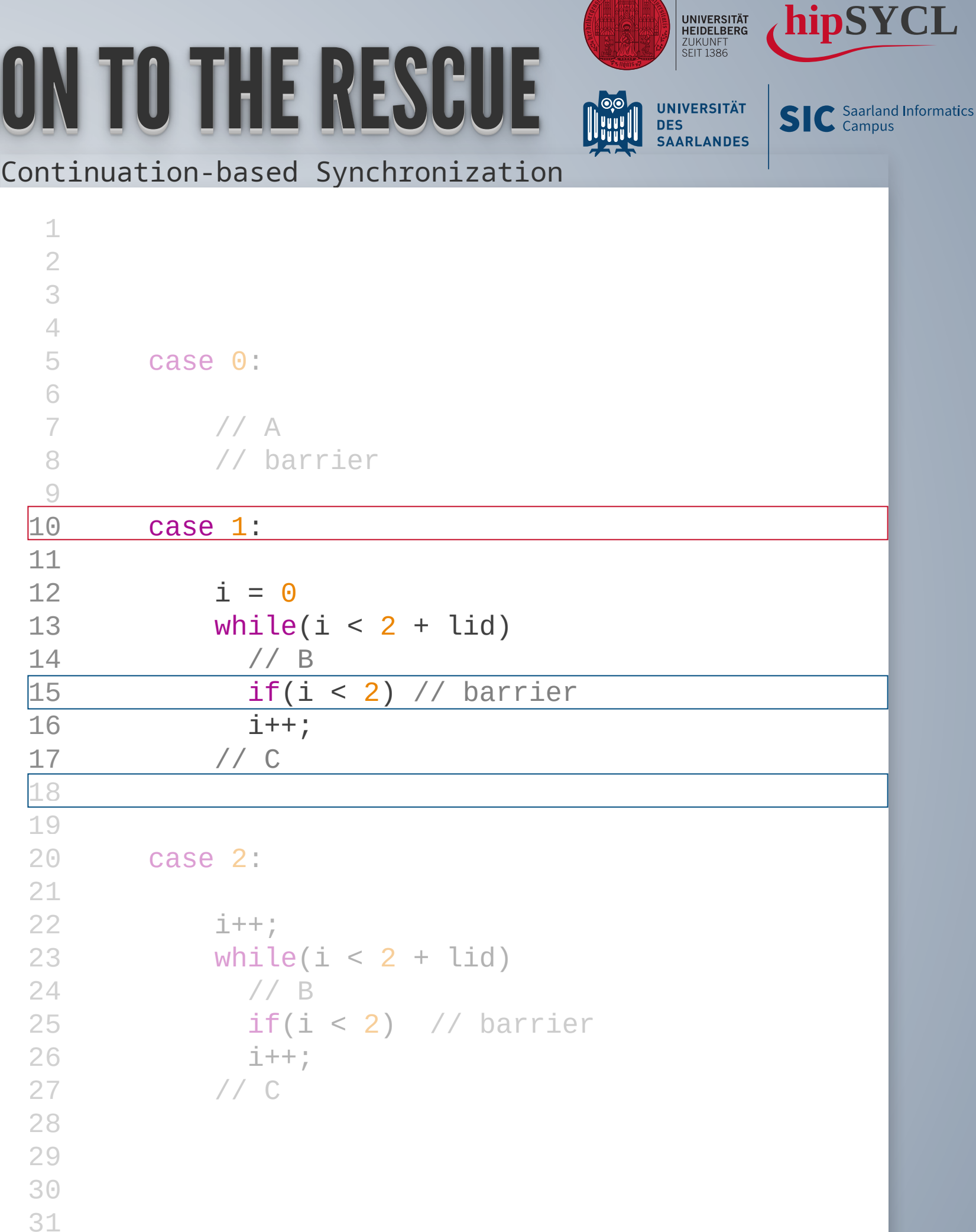

```
for(size_t i = 0; i < 2 + lid; i++) {
       scratch[lid] += i; // B// only call the barrier if all work-items still run the loop.
       if(i < 2) item.barrier(); // 2}
     acc[item.get_global_id()] = scratch[lid]; // C
} // -1
13
 1 [=](sycl::nd_item<1> item) noexcept { // 0
 2 const auto lid = item.get_local_id(\theta);
 3
 4 scratch[lid] = acc[item.get_global_id()]; // A
 5 item.barrier(); // 1
 6
 7
 8
 9
10
11
12
```
![](_page_29_Picture_3.jpeg)

```
[=](sycl::nd_item<1> item) noexcept { // 0
1
     item.barrier(); // 1
      if(i < 2) item.barrier(); // 2
} // -1
13
 2 const auto lid = item.get_local_id(\theta);
3
 4 scratch[lid] = acc[item.get_global_id()]; // A
 5
6
7 for(size_t i = 0; i < 2 + lid; i++) {
8 scratch[lid] += i; // B
9 // only call the barrier if all work-items still run the loop.
10
11 }
12 acc[item.get_global_id()] = scratch[lid]; // C
```

```
hipSYCL
                                    UNIVERSITÄT<br>HEIDELBERG<br>ZUKUNFT<br>SEIT 1386
                               DES<br>DES<br>SAARLANDES
                                         SIC Saarland Informatics
Continuation-based Synchronization
  1 i[items] = alloca ..;
  2
  3
  4
  5 case 0:
         for(lid : items[0:])
  6
  7 // A
  8 // barrier
  9
 10 case 1:
         for(lid : items[0:])
 11
 12 i[lid] = 0
 13 while(i[lid] < 2 + lid)
 14 // B
 15 if(i[lid] < 2) // barrier
 16 i[lid]++;
 17 // C
 18
 19
 20 case 2:
         for(lid : items[0:])
 21
 22 i[lid]++;
 23 while(i[lid] < 2 + lid)
 24 // B
 25 if(i[lid] < 2) // barrier
 26 i[lid]++;
 27 // C
 28
 29
 30
 31
```

```
[=](sycl::nd_item<1> item) noexcept { // 0
1
     item.barrier(); // 1
      if(i < 2) item.barrier(); // 2
} // -1
13
 2 const auto lid = item.get_local_id(\theta);
3
 4 scratch[lid] = acc[item.get_global_id()]; // A
 5
6
7 for(size_t i = 0; i < 2 + lid; i++) {
8 scratch[lid] += i; // B
9 // only call the barrier if all work-items still run the loop.
10
11 }
12 acc[item.get_global_id()] = scratch[lid]; // C
```
![](_page_31_Picture_2.jpeg)

![](_page_32_Picture_4.jpeg)

**SIC** Saarland Informatics

## CONTINUATION-BASED SYNCHRONIZATION TO THE RESCUE

```
[=](sycl::nd_item<1> item) noexcept { // 0
1
     item.barrier(); // 1
      if(i < 2) item.barrier(); // 2
} // -1
13
 2 const auto lid = item.get_local_id(\theta);
3
 4 scratch[lid] = acc[item.get_global_id()]; // A
 5
6
7 for(size_t i = 0; i < 2 + lid; i++) {
8 scratch[lid] += i; // B
9 // only call the barrier if all work-items still run the loop.
10
11 }
12 acc[item.get_global_id()] = scratch[lid]; // C
```
Continuation-based Synchronization

```
3 while(next != -1) {
    switch(next) {
     case 0:
       break;
     case 1:
       break;
     case 2:
       break;
   }
1 i[items] = alloca ..;
2 next = \theta;
4
5
6 for(lid : items[0:])
7 // A
8 next = 1;
9
11 cont1: for(lid : items[0:])
12 i[lid] = 0
13 while(i[lid] < 2 + lid)
14 // B
15 if(i[iid] < 2) next = 2; goto cont1;
16 i[lid]++;
17 // C
18 next = -1;
21 cont2: for(lid : items[0:])
22 i[lid]++;
23 while(i[lid] < 2 + lid)
24 // B
25 if(i[lid] < 2) next = 2; goto cont2;
26 i[lid]++;
27 // C
28 next = -1;
```
![](_page_32_Picture_3.jpeg)

![](_page_33_Picture_6.jpeg)

**SIC** Saarland Informatics

```
[=](sycl::nd_item<1> item) noexcept { // 0
1
     item.barrier(); // 1
      if(i < 2) item.barrier(); // 2
} // -1
13
 2 const auto lid = item.get local id(\theta);
3
 4 scratch[lid] = acc[item.get_global_id()]; // A
 5
6
 7 for(size_t i = 0; i < 2 + lid; i++) {
8 scratch[lid] += i; // B
 9 // only call the barrier if all work-items still run the loop.
10
11 }
12 acc[item.get_global_id()]=scrratch[lid]; // C
```

```
4 for(i : [0,1])
    if(i < 2)1 for(lid : items[0:])
2 // A
3 // barrier
5 // B (lid = 0)6 for(lid : items[1:])
7 // B
8
9 // barrier
10 for(lid : items[0:])
11 // C
```
![](_page_33_Picture_5.jpeg)

```
while(i[lid] < 2 + lid)
          if(i[i] < 2) next = 2; goto cont1;
        while(i[lid] < 2 + lid)
          if(i[i] < 2) next = 2; goto cont2;
1 i[items] = alloca ..;
2 next = \theta;
3 while(next != -1) {
 4 switch(next) {
5 case 0:
6 for(lid : items[0:])
7 // A
8 next = 1;
9 break;
10 case 1:
11 cont1: for(lid : items[0:])
12 i[lid] = 0
13
14 // B
15
16 i[lid]++;
17 // C
18 next = -1;
19 break;
20 case 2:
21 cont2: for(lid : items[0:])
22 i[lid]++;
23
24 // B
25
26 i[lid]++;
27 // C
28 next = -1;
29 break;
30 }
```
#### Deep Loop Fission

Continuation-based Synchronization

## CONTINUATION-BASED SYNCHRONIZATION TO THE RESCUE

}

![](_page_34_Picture_5.jpeg)

![](_page_34_Picture_6.jpeg)

![](_page_34_Picture_8.jpeg)

## HOW ARE WORK-ITEM PRIVATE VALUES STORED?

```
value[items] = alloca ..;
  value1 = global[offset + lid];value[iid] = value1;value2 = value[iid];use(value2);
\mathsf{use} \mathsf{1}:for(lid : items[0:])ase 2:
for(lid : items[0:])
```
⇒

![](_page_34_Picture_1.jpeg)

value = global[offset + lid]; 1 item.barrier(); 2 use(value); 3

![](_page_34_Picture_174.jpeg)

![](_page_34_Picture_4.jpeg)

![](_page_35_Picture_5.jpeg)

![](_page_35_Picture_6.jpeg)

![](_page_35_Picture_8.jpeg)

⇒

# AVOID STORING UNIFORM VALUES TO THOSE ARRAYS

![](_page_35_Picture_1.jpeg)

```
offset[items] = alloca ..;
1
     offset1 = 0; // uniform
     offset[iid] = offset1;offset2 = offset[iid];2 case 1:
3 for(lid : items[0:])
4
5
6 case 2:
7
8 for(lid : items[0:])
9
```

```
1 offset = alloca \ldots;
     offset1 = 0; // uniform
     offset = offset1;offset2 = offset;2 case 1:
3 for(lid : items[0:])
6 case 2:
8 for(lid : items[0:])
9 // ..
```
 

![](_page_35_Picture_4.jpeg)

# PROPAGATE VALUE CONTIGUITY TO THE OPTIMIZER

#### Value shape analysis  $+$  trace cont values to uniform values & wi-index + replicate trace after barrier

![](_page_36_Picture_5.jpeg)

![](_page_36_Picture_6.jpeg)

![](_page_36_Picture_8.jpeg)

```
1 offset = \text{alloca} \quad . \quad ; \quad \text{/} \quad \text{uniform}idx1 = offset1 + lid; // contiguousoffset = offset1offset2 = offsetidx2 = offset2 + lid;// this is a contiguous access!
       ptr[idx2] = . . ;2 case 1:
    for(lid : items[0:])
6 case 2:
8 for(lid : items[0:])
```
⇒

```
1 idx[items] = alloca \ldots;
       idx1 = offset1 + lid; // contiguousidx[lid] = idx1idx2 = idx[lid];// is this a contiguous access?
       ptr[idx2] = . . ;2 case 1:
     for(lid : items[0:])
 4
 5
 6 case 2:
 7
 8 for(lid : items[0:])
 9
10
11
```
![](_page_36_Picture_4.jpeg)

# PROPAGATE VALUE CONTIGUITY TO THE OPTIMIZER

#### Value shape analysis  $+$  trace cont values to uniform values & wi-index + replicate trace after barrier

![](_page_37_Picture_4.jpeg)

![](_page_37_Picture_5.jpeg)

![](_page_37_Picture_7.jpeg)

```
⇒
 1 idx[items] = alloca \ldots;
       idx1 = offset1 + lid; // contiguousidx[lid] = idx1idx2 = idx[lid];// is this a contiguous access?
       ptr[idx2] = . . ;2 case 1:
     for(lid : items[0:])
 4
 5
 6 case 2:
 7
 8 for(lid : items[0:])
 9
10
11
                                                                    \Box of \text{set} = \text{alloca} \quad . . ; \ \texttt{\textit{//}} uniform
                                                                          idx1 = offset1 + lid; // contiguousoffset = offset1offset2 = offset
                                                                          idx2 = offset2 + lid;// this is a contiguous access!
                                                                          ptr[idx2] = . . ;\prod case 1 :
                                                                    \blacksquare for(lid : items[0:])
                                                                    4
                                                                    5
                                                                    6 case 2:
                                                                    7
                                                                        for(lid : items[0:])
                                                                    9
                                                                   10
                                                                   11
                                     GEOMEAN SPEEDUP
                                              POCL: 7%,
                                          HIPSYCL: 17%
```
![](_page_37_Picture_3.jpeg)

![](_page_38_Picture_3.jpeg)

![](_page_38_Picture_4.jpeg)

![](_page_38_Picture_5.jpeg)

![](_page_38_Picture_6.jpeg)

- **Intel Gold 6338 "ilake"**
- .00GHz 32-core, 64-threads Icelake CPU  $512$
- AMD Epyc 7442 **"rome"**
- .25GHz 64-core, 128-threads Rome CPU  $\mathbf{2}$

![](_page_38_Picture_158.jpeg)

![](_page_38_Picture_2.jpeg)

# HOW ABOUT PERFORMANCE? EVERYWHERE? BENCHMARK — SYSTEMS

![](_page_39_Picture_4.jpeg)

![](_page_39_Picture_5.jpeg)

#### MASSIVE SPEEDUPS OF COMPILER APPROACHES ES SYCL-Bench Reduction in hipSYCL

![](_page_39_Figure_1.jpeg)

github.com/bcosenza/sycl-bench

![](_page_39_Picture_3.jpeg)

UNIVERSITÄT<br>DES<br>SAARLANDES

![](_page_40_Picture_4.jpeg)

![](_page_40_Picture_5.jpeg)

UNIVERSITÄT<br>DES<br>SAARLANDES

![](_page_40_Picture_7.jpeg)

#### FIBERS OK FOR HIGH COMPUTE/BARRIER RATIO SYCL-Bench N-body in hipSYCL

![](_page_40_Figure_1.jpeg)

github.com/bcosenza/sycl-bench

![](_page_40_Picture_3.jpeg)

![](_page_41_Picture_6.jpeg)

![](_page_41_Picture_7.jpeg)

![](_page_41_Picture_9.jpeg)

#### CBS IS COMPETITIVE hipSYCL summary

# **DLF CBS**

Geomean speedup/fibers 29.2 37.7

Number of Best 13 39

![](_page_41_Picture_4.jpeg)

![](_page_41_Picture_5.jpeg)

![](_page_42_Picture_4.jpeg)

![](_page_42_Picture_5.jpeg)

![](_page_42_Picture_6.jpeg)

![](_page_42_Picture_7.jpeg)

#### MING MODEL IN SYCL DGEMM in hipSYCL & PoCL

![](_page_42_Figure_1.jpeg)

github.com/UoB-HPC/sycl\_dgemm

![](_page_42_Picture_3.jpeg)

![](_page_43_Picture_5.jpeg)

![](_page_43_Picture_6.jpeg)

![](_page_43_Picture_7.jpeg)

ARM HPC NOT AS HAPPY WITH CBS Performance in PoCL

![](_page_43_Figure_1.jpeg)

github.com/vetter/shoc github.com/UoB-HPC/sycl\_dgemm

![](_page_43_Picture_3.jpeg)

![](_page_43_Picture_4.jpeg)

![](_page_44_Picture_4.jpeg)

![](_page_44_Picture_5.jpeg)

![](_page_44_Picture_7.jpeg)

# DLF AND CBS COMPARABLE IN OPENCL

PoCL summary

![](_page_44_Picture_85.jpeg)

![](_page_44_Picture_3.jpeg)

![](_page_45_Picture_4.jpeg)

![](_page_45_Picture_5.jpeg)

![](_page_45_Picture_7.jpeg)

# **OpenMP Fibers DLF CBS**

# CONCLUSION

![](_page_45_Picture_107.jpeg)

![](_page_45_Picture_3.jpeg)

![](_page_46_Picture_5.jpeg)

![](_page_46_Picture_6.jpeg)

![](_page_46_Picture_8.jpeg)

- 
- 
- 
- 

# THANK YOU FOR LISTENING! LOOKING FORWARD TO QUESTIONS AND DISCUSSIONS

Contact: Joachim Meyer

[jmeyer@cs.uni-saarland.de](mailto:jmeyer@cs.uni-saarland.de)

[github.com/OpenSYCL/OpenSYCL](https://github.com/OpenSYCL/OpenSYCL) [github.com/pocl/pocl](https://github.com/pocl/pocl)

![](_page_46_Picture_4.jpeg)

#### BACKUP

![](_page_47_Picture_1.jpeg)

![](_page_47_Picture_2.jpeg)

![](_page_47_Picture_3.jpeg)

![](_page_47_Picture_5.jpeg)

![](_page_48_Picture_6.jpeg)

![](_page_48_Picture_7.jpeg)

![](_page_48_Picture_9.jpeg)

nd\_range parallel\_for after kernel splitting

#**pragma** omp parallel for 1 for(group : groups) 2 #**pragma** omp simd for(item : itemsInGroup) kernel\_before\_barrier(nd\_item{group, item}) // implicit synchronization #**pragma** omp simd for(item : itemsInGroup) kernel\_after\_barrier(nd\_item{group, item})

```
3
4
5
6
7
8
```
9

![](_page_48_Picture_5.jpeg)

#### COMPILER APPROACHES SIMILAR TO HIERARCHICAL PARALLEL<sub>.</sub> \_  $\Box$ FOR

```
h.parallel_for_work_group(
1
     range<1>(groups), [-](group<1> grp) {
       grp.parallel_for_work_item([=](h_item<1> item) {
         before_barrier(..);
       });
       // implicit work-group barrier
       grp.parallel_for_work_item([=](h_item<1> item) {
         after_barrier(..);
       });
     });
 2
 3
 4
 5
 6
 7
 8
 9
10
```
![](_page_49_Picture_6.jpeg)

![](_page_49_Picture_7.jpeg)

![](_page_49_Picture_9.jpeg)

#### nd\_range parallel\_for after kernel splitting

#**pragma** omp parallel for for(group : groups) #**pragma** omp simd for(item : itemsInGroup) kernel\_before\_barrier(nd\_item{group, item}) // implicit synchronization #**pragma** omp simd for(item : itemsInGroup) kernel\_after\_barrier(nd\_item{group, item})

#### COMPILER APPROACHES SIMILAR TO HIERARCHICAL PARALLEL<sub>.</sub> \_  $\Box$ FOR

```
h.parallel_for_work_group(
1
    range<1>(groups), [-](group<1> grp) {
2
3 grp.parallel_for_work_item([=](h_item<1> item) {
4 before_barrier(..);
5 });
6 // implicit work-group barrier
7 grp.parallel_for_work_item([=](h_item<1> item) {
8 after_barrier(..);
9 });
10 });
```
![](_page_49_Picture_5.jpeg)

![](_page_50_Picture_6.jpeg)

![](_page_50_Picture_7.jpeg)

![](_page_50_Picture_9.jpeg)

#### COMPILER APPROACHES SIMILAR TO HIERARCHICAL PARALLEL<sub>.</sub> \_ \_F FOORR

#### nd\_range parallel\_for after kernel splitting

for(item : itemsInGroup) kernel\_before\_barrier(nd\_item{group, item}) for(item : itemsInGroup) kernel\_after\_barrier(nd\_item{group, item}) 1 #**pragma** omp parallel for 2 for(group : groups) 3 #**pragma** omp simd 6 // implicit synchronization 7 #**pragma** omp simd

```
4
5
8
9
```
![](_page_50_Picture_5.jpeg)

![](_page_50_Picture_243.jpeg)

![](_page_51_Picture_6.jpeg)

![](_page_51_Picture_7.jpeg)

![](_page_51_Picture_9.jpeg)

#### nd\_range parallel\_for after kernel splitting

```
// implicit synchronization
1 #pragma omp parallel for
2 for(group : groups)
3 #pragma omp simd
4 for(item : itemsInGroup)
5 kernel_before_barrier(nd_item{group, item})
7 #pragma omp simd
8 for(item : itemsInGroup)
9 kernel_after_barrier(nd_item{group, item})
```

```
6
```
![](_page_51_Picture_5.jpeg)

#### COMPILER APPROACHES SIMILAR TO HIERARCHICAL PARALLEL<sub>.</sub> \_  $\Box$ FOR

```
// implicit work-group barrier
 1 h.parallel_for_work_group(
 2 range<1>(groups), [=](group<1> grp) {<br>3 grp.parallel_for_work_item([=](h_item)
       3 grp.parallel_for_work_item([=](h_item<1> item) {
 4 before_barrier(..);
 5 });
 6
 7 grp.parallel_for_work_item([=](h_item<1> item) {
 8 after_barrier(..);
9 });
10 });
```